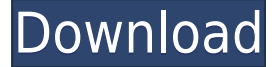

**MDF To ISO Crack + Incl Product Key Download [Mac/Win]**

MDF to ISO Download With Full Crack is a small and simple application whose sole purpose it to create ISO images from MDF items. It can be seamlessly handled, even by users with little or no experience in software tools. After a brief installation procedure, you are welcomed by a small, standard window with an uncomplicated layout, representing MDF to ISO Crack Free Download's interface. The "what you see is what you get" concept clearly applies to the tool, since there are no other options available, aside from the ones shown in the main frame. Loading an MDF item into the working environment can be done by using only the file browser, since the "drag and drop" functionality is not supported. Unfortunately, you cannot process multiple items in a single session. Once you establish the output directory and file name, you can proceed with the conversion

procedure with the simple click of a button. This process doesn't take a long time to finish, depending on the size of the MDF file. MDF to ISO Crack For Windows runs on a very low quantity of CPU and system memory, so it doesn't affect the overall performance of your computer. It has a good response time and works well, without causing the operating system to hang, crash or pop up error dialogs. We haven't encountered any issues throughout our evaluation. Although it is not very resourceful, MDF to ISO Torrent Download delivers a quick solution when it comes to MDF-to-ISO conversions. How to Rip Mdf to Hd Video, How to rip Mdf to DVD, How to rip mdf to VCD, Mdf to Vcd, Mdf to Dvd, Mdf to mts, Mdf to dvd, how to rip mdf to hd, how to rip mdf to DVD, how to rip mdf to VCD, how to rip mdf to dvd, how to rip mdf to vcd, how to rip mdf to dvd...1. Field of the Invention This invention relates to a latch device and, more particularly, to a latch for fastening a water valve to a water supply pipe. 2. Description of the Prior Art In response to the need for water conservation, various devices have been developed to prevent undesired fluid flow from a water supply pipe. These devices have, for the most part, been complicated and, therefore, expensive and unreliable. My U.S. Pat. No. 3,471,837, granted Oct. 7, 1969,

## **MDF To ISO Crack [32|64bit]**

MDF to ISO is an application to help you create ISO image files from your MDF folder. It is an easy-to-use application that works very well. It is a fast tool. MDF to ISO is a small and simple application whose sole purpose it to create ISO images from MDF items. It can be seamlessly handled, even by users with little or no experience in software tools. After a brief installation procedure, you are welcomed by a small, standard window with an uncomplicated layout, representing MDF to ISO's interface. The "what you see is what you get" concept clearly applies to the tool, since there are no other options available, aside from the ones shown in the main frame. Loading an MDF item into the working environment can be done by using only the file browser, since the "drag and drop" functionality is not supported. Unfortunately, you cannot process multiple items in a single session. Once you establish the output directory and file name, you can proceed with the conversion procedure with the simple click of a button. This

process doesn't take a long time to finish, depending on the size of the MDF file. MDF to ISO runs on a very low quantity of CPU and system memory, so it doesn't affect the overall performance of your computer. It has a good response time and works well, without causing the operating system to hang, crash or pop up error dialogs. We haven't encountered any issues throughout our evaluation. Although it is not very resourceful, MDF to ISO delivers a quick solution when it comes to MDF-to-ISO conversions. MDF to ISO Screenshots:MRI/CT angiography for assessment of vascular anatomy in the lower limbs. The purpose of this article is to describe the role of MRI/CT angiography (CTA) in the preoperative evaluation of vascular anatomy in the lower limbs. It includes an overview of the vascular anatomy of the lower limbs, an approach to preoperative evaluation, and discusses the role of preoperative imaging. The lower limb vessels are enclosed within the popliteal fossa and the posterior aspects of the thighs, which enclose the popliteal artery, posterior tibial artery and its branches, and dorsalis pedis artery and its branches. To perform an effective preoperative evaluation, knowledge of lower limb vascular anatomy is essential.Events 2018 September 19 Kamri Hills, Ontario, Canada 2018

## 2edc1e01e8

MDF to ISO is a small and simple application whose sole purpose it to create ISO images from MDF items. It can be seamlessly handled, even by users with little or no experience in software tools. After a brief installation procedure, you are welcomed by a small, standard window with an uncomplicated layout, representing MDF to ISO's interface. The "what you see is what you get" concept clearly applies to the tool, since there are no other options available, aside from the ones shown in the main frame. Loading an MDF item into the working environment can be done by using only the file browser, since the "drag and drop" functionality is not supported. Unfortunately, you cannot process multiple items in a single session. Once you establish the output directory and file name, you can proceed with the conversion procedure with the simple click of a button. This process doesn't take a long time to finish, depending on the size of the MDF file. MDF to ISO runs on a very low quantity of CPU and system memory, so it doesn't affect the overall performance of your computer. It has a good response time and works well, without causing the operating system to hang, crash or pop up error dialogs. We haven't

encountered any issues throughout our evaluation. Although it is not very resourceful, MDF to ISO delivers a quick solution when it comes to MDF-to-ISO conversions. Key Features: Easy to use and install Flexible & Customizable options Support for creating image from mdf database Supports all kinds of backup formats like ISO, ZIP, TAR, RAR Support for Auto, Full, and Incremental back up Support for creating image from exisiting system Support for Redundant/Replica/Incremental/Automatic backup Support for Incremental backup Support for creating image from part of the database Support for creating image from individual tables Support for Database creation Support for adding/editing/deleting table Support for creating image from/in the table Support for creating image in the specified directory Support for

indexing/decompositing/removing/adding/editing/del eting indexes Support for creating image in the specified directory with index Support for creating/editing/deleting index Support for date based and time based backup Support for creating image in the specified directory with date based backup Support for creating image with

<https://jemi.so/idef0-visio-templateepub> <https://techplanet.today/post/xforcekeygenremake201332bitfreedownload-better> <https://tealfeed.com/lennar-digital-sylenth1-v221-x64-x32-wpi9m> <https://joyme.io/protoctapi> <https://joyme.io/rifortoga> <https://techplanet.today/post/alien-skin-exposure-x5-bundle-521197-crack-free-download-link> <https://reallygoodemails.com/vepugoverpo>

**What's New in the?**

MDF to ISO is a small and simple application whose sole purpose it to create ISO images from MDF items. It can be seamlessly handled, even by users with little or no experience in software tools. After a brief installation procedure, you are welcomed by a small, standard window with an uncomplicated layout, representing MDF to ISO's interface. The "what you see is what you get" concept clearly applies to the tool, since there are no other options available, aside from the ones shown in the main frame. Loading an MDF item into the working environment can be done by using only the file browser, since the "drag and drop" functionality is not supported. Unfortunately, you cannot process multiple items in a single session. Once you establish the output directory and file name, you can proceed with the conversion procedure with the simple click of a button. This process doesn't take a long time to finish, depending

on the size of the MDF file. MDF to ISO runs on a very low quantity of CPU and system memory, so it doesn't affect the overall performance of your computer. It has a good response time and works well, without causing the operating system to hang, crash or pop up error dialogs. We haven't encountered any issues throughout our evaluation. Although it is not very resourceful, MDF to ISO delivers a quick solution when it comes to MDF-to-ISO conversions. Description: Your business records keep your data safe and secure. With the Power File Manager and Documents 6, you can easily and securely store your business and personal documents on an external drive without worrying about hard drive failures. - In addition to preserving your data, you can easily back up your files using the Power File Manager, providing you with a safe, offsite location where you can safely store important information. - The Documents 6 application offers the ability to view, edit and export both personal and business documents in various formats, including Word, Excel and Powerpoint, PDF, JPG, TIFF, and BMP. - Documents 6 supports dual drives with automatic system restore (restore deleted or corrupted files) and the ability to secure files from unauthorized access. - Protect your data from unauthorized access

with password protection for individual files or an entire drive. - Documents 6 also offers the ability to lock specific folders and folders that are inaccessible to unauthorized users. - Documents 6 offers a variety of document viewing options, including: - Preview the document as you view, read or edit it. - View a document in full-screen mode, allowing you to enlarge the document while maintaining the original font, size, color and quality. - View a document as a slideshow, where you can view multiple pages at once. - View a document in landscape or portrait mode.

Minimum: OS: Microsoft Windows 7 / Windows 8 / Windows 10 Processor: Intel Core 2 Duo Memory: 1 GB RAM Graphics: NVIDIA GeForce 8800 GTS DirectX: Version 9.0 Network: Broadband Internet connection Storage: 700 MB available space on the hard drive Sound Card: Compatible sound card Recommended: Processor: Intel Core i3 Graphics

## Related links:

[https://www.oc-recruitment.de/wp-content/uploads/2022/12/Easy-Image-Compressor-Resizer-Crack-](https://www.oc-recruitment.de/wp-content/uploads/2022/12/Easy-Image-Compressor-Resizer-Crack-Free-Download-WinMac-Updated-2022.pdf)[Free-Download-WinMac-Updated-2022.pdf](https://www.oc-recruitment.de/wp-content/uploads/2022/12/Easy-Image-Compressor-Resizer-Crack-Free-Download-WinMac-Updated-2022.pdf) <https://mmsshop.ro/wp-content/uploads/2022/12/mankaih.pdf> <https://dietpillindex.com/network-tools-kit-crack-free-april-2022/> [https://sarahebott.org/wp-content/uploads/2022/12/W32SobigF-Cleaner-Crack-PCWindows-Updated-](https://sarahebott.org/wp-content/uploads/2022/12/W32SobigF-Cleaner-Crack-PCWindows-Updated-2022.pdf)[2022.pdf](https://sarahebott.org/wp-content/uploads/2022/12/W32SobigF-Cleaner-Crack-PCWindows-Updated-2022.pdf) <https://imarsorgula.com/wp-content/uploads/2022/12/Spanish-Verbs-46-License-Key.pdf> <https://powerzongroup.com/wp-content/uploads/2022/12/eloyos.pdf> [http://www.avnifunworld.com/anim-fx-flash-intros-and-flash-banners-builder-crack-download-for-win](http://www.avnifunworld.com/anim-fx-flash-intros-and-flash-banners-builder-crack-download-for-windows-updated-2022/) [dows-updated-2022/](http://www.avnifunworld.com/anim-fx-flash-intros-and-flash-banners-builder-crack-download-for-windows-updated-2022/) [https://survivalonearth.com/2022/12/12/webcammax-full-14-2-9727-07202-crack-with-serial-key-dow](https://survivalonearth.com/2022/12/12/webcammax-full-14-2-9727-07202-crack-with-serial-key-download-latest-2022/) [nload-latest-2022/](https://survivalonearth.com/2022/12/12/webcammax-full-14-2-9727-07202-crack-with-serial-key-download-latest-2022/) <https://thecryptobee.com/esfsoft-soundcloud-downloader-license-key-free-download-win-mac-2022/> <https://www.dominionphone.com/bug-trail-workgroup-crack-free-for-pc/>